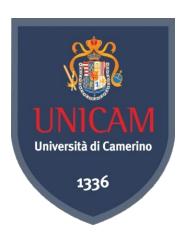

# Ontology Engineering

Knut Hinkelmann

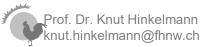

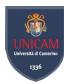

# Knowledge-Representation and Reasoning

Reasoning/Inference Knowledge Base machine-interpretable models Reality

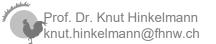

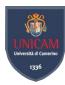

# An Ontology – very informal

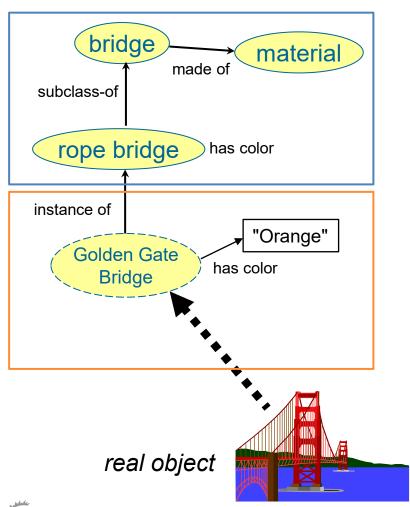

An ontology is a formal explicit description of concepts in a domain of discourse

- An ontology consists of
  - ♦ Concepts (Classes),
  - Relationships (Object Properties) between concepts
  - Attributes (Data Properties) of concepts
  - Constraints that hold between/for the concepts,
- An ontology together with a set of individual instances constitutes a knowledge base

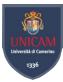

# ontology engineering is knowledge engineering

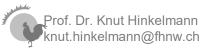

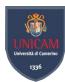

### Example of an Ontology

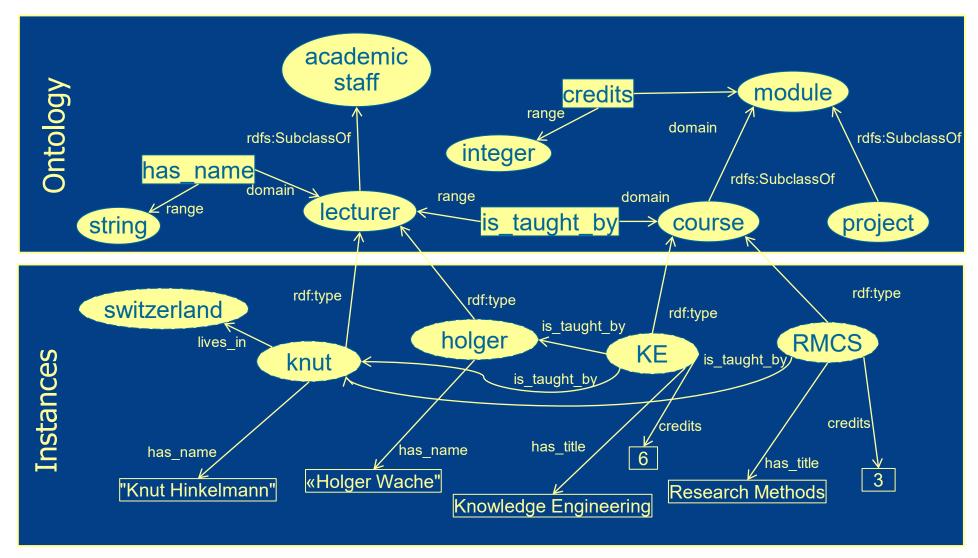

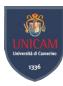

# Ontology Representation Formalisms

- Representations of Ontologies
  - **♦** *RDF(S)*

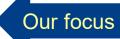

- ♦ OWL
- ♦ Neo4J
- **♦** ...

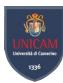

# Tools: Examples of Programming Libraries

#### EasyRDF for PHP: https://www.easyrdf.org/

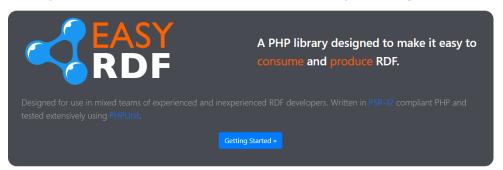

#### Apache Jena for Java: https://jena.apache.org/

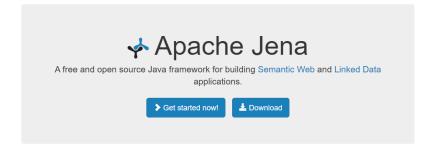

#### RDFLib for Python: https://rdflib.readthedocs.io/en/stable/

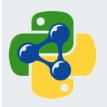

**Table of Contents** rdflib 5.0.0 Getting started In depth For developers The Code

#### rdflib 5.0.0

RDFLib is a pure Python package for working with RDF. RDFLib contains useful APIs for working with RDF, including

- · Parsers & Serializers
  - for RDF/XML, N3, NTriples, N-Quads, Turtle, TriX, RDFa and Microdata
  - o and JSON-LD, via a plugin module
- . Store implementations
  - o for in-memory and persistent RDF storage Berkeley DB
- Graph interface
  - · to a single graph
  - o or a conjunctive graph (multiple Named Graphs)
  - or a dataset of graphs
- SPARQL 1.1 implementation
  - supporting both Queries and Updates

#### **RDF**

#### **RDF API**

Interact with the core API to create and read Resource Description Framework (RDF) graphs. Serialise your triples using popular formats such as RDF/XML or Turtle.

#### ARQ (SPARQL)

Query your RDF data using ARQ, a SPARQL 1.1 compliant engine. ARQ supports remote federated queries and free text search.

#### Triple store

#### **TDB**

Persist your data using TDB, a native high performance triple store. TDB supports the full range of Jena APIs.

#### Fuseki

Expose your triples as a SPARQL end-point accessible over HTTP. Fuseki provides RESTstyle interaction with your RDF data.

#### OWL

#### Ontology API

Work with models, RDFS and the Web Ontology Language (OWL) to add extra semantics to your RDF data.

#### Inference API

Reason over your data to expand and check the content of your triple store. Configure you own inference rules or use the built-in OWL and RDFS reasoners.

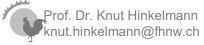

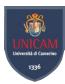

# Tool: Ontology Engineering

https://protege.stanford.edu/

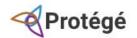

PRODUCTS

SUPPORT

COMMUNITY

ABOUT

# A free, open-source ontology editor and framework for building intelligent systems

Protégé is supported by a strong community of academic, government, and corporate users, who use Protégé to build knowledge-based solutions in areas as diverse as biomedicine, e-commerce, and organizational modeling.

DOWNLOAD NOW

USE WEBPROTÉGÉ

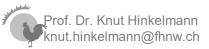

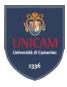

#### Creating an Ontology

- Defining classes in the ontology
- Arranging the classes in a taxonomic (subclass-superclass) hierarchy
- Defining properties and describing allowed values for the properties
- Creating instances and filling the values for properties

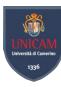

#### Define Classes and Class Hierarchy

- There are several approaches
  - Top-down: Start with the most general concept, and work your way down
  - ♦ Bottom-up: Start with the most specific, and work your way up
  - ♦ Combination

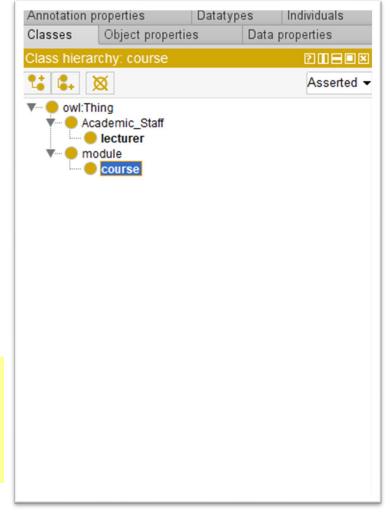

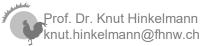

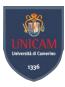

#### Define Properties of Classes

- Describe the internal structure of concepts
  - ◆ Data Properties: Attributes
    - Range are data types like String, Integer, ...
  - ♦ Object Properties: Relations to other concepts
    - Range are Classes
- Desribe facets: Characteristics of Properties
- Inheritance to Subclasses

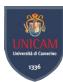

#### Object Property

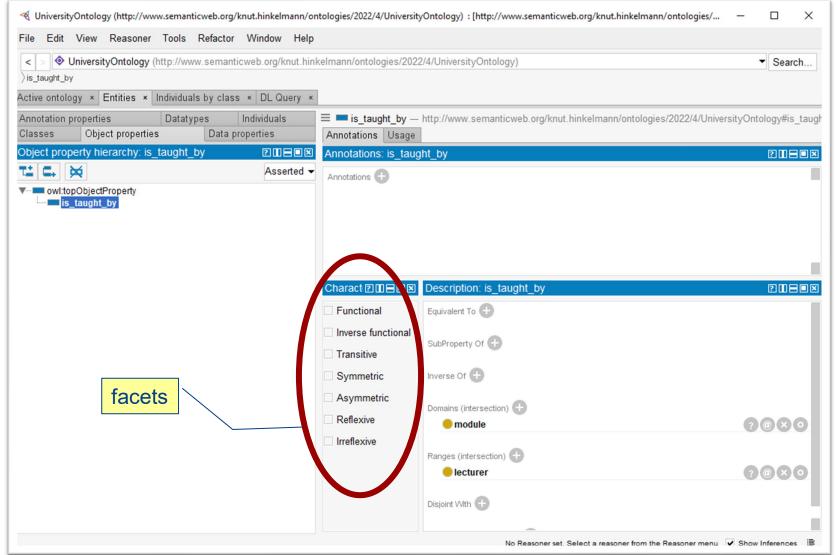

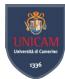

#### Data Property

```
:name rdf:type owl:DatatypeProperty ;
    rdfs:subPropertyOf owl:topDataProperty ;
    rdfs:domain :Academic_Staff ;
    rdfs:range xsd:string .
```

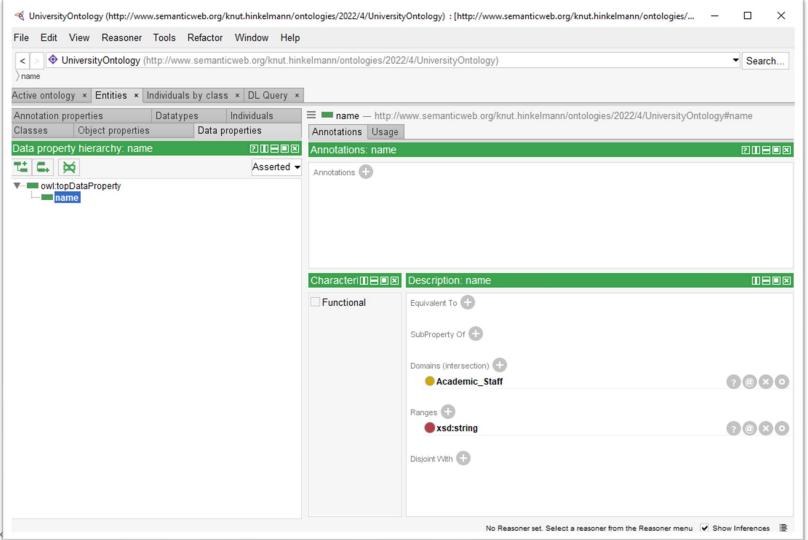

Prof. Dr. K knut.hinkelmann@fhnw.ch

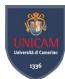

#### Data Property

```
:credits rdf:type owl:DatatypeProperty ;
    rdfs:subPropertyOf owl:topDataProperty ;
    rdfs:domain :module;
    rdfs:range xsd:integer .
```

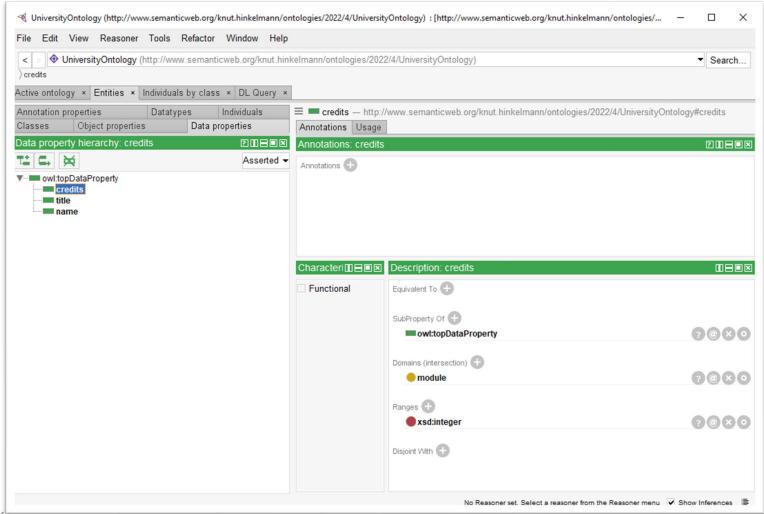

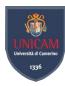

#### Individuals

File Edit View Reasoner Tools Refactor Window Help

Active ontology × Entities × Individuals by class × DL Query ×

Object properties

Datatypes

Individuals

Types

Data properties

Annotation properties

ndividuals: knut

Classes

**◆**\* | | | | | | |

♠ KE

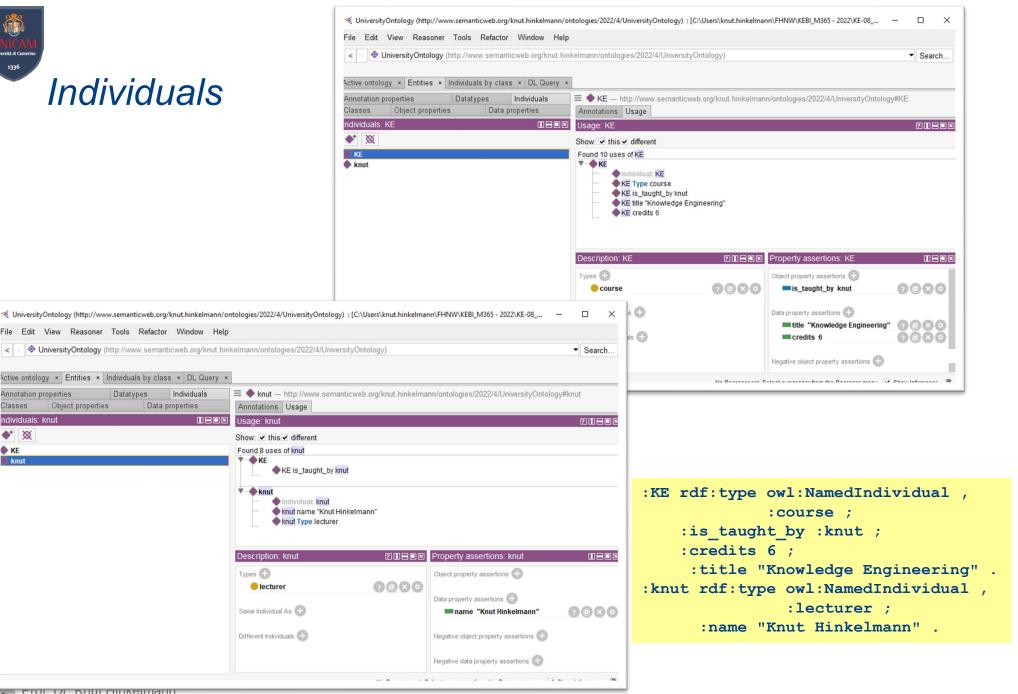

TOI. DI. KIIUL HIIIKEIIIIAIII knut.hinkelmann@fhnw.ch

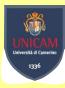

#### Exercise

- Add new class: country
- Add a property: A lecturer lives in a country
- Add new instance: Knut lives in Switzerland
- Add new classes and properties for the following knowledge
  - ♦ A project is a module
  - ♦ A Master Thesis is a project
  - Supervisor is a lecturer
  - A project has a supervisor
  - A project is performed by a student
- Add new instances
  - Giordano is a student who is performing a master thesis that is supervised by knut

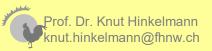

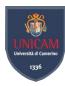

#### Querying an Ontology

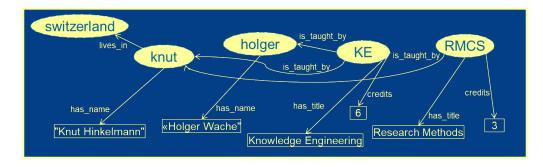

- Queries are mostly about navigating the graph in search of some patterns
- Sample types of queries
  - ♦ Navigating along a graph path, e.g who are the lecturers of KE SELECT ?x WHERE {:KE :is\_taught\_by ?x}
  - Navigating along a graph path with intermediate values, e.g. what are the names of the lecturers of KE

```
SELECT ?x ?y WHERE {:KE :is_taught_by ?x. ?x :has_name ?y}
```

- Navigating a path in reverse, e.g which modules is knut teaching SELECT ?x WHERE {?x :is\_taught\_by :knut}
- ◆ Discover relationships, what is the relationship between KE and knut SELECT ?rel WHERE {:KE ?rel :knut}
- ◆ Chain of relationships, what chain exists between KE and switzerland SELECT ?rel1 ?y ?rel2 WHERE {:KE ?rel1 ?y. ?y ?rel2 :switzerland}

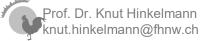

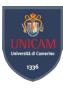

#### Querying

Query Language: SPARQL

♦ Variables: ?x

Elements are denoted as URI

Prefixes for Abbrevations

Example: PREFIX rdf: <a href="http://www.w3.org/1999/02/22-rdf-syntax-ns#">http://www.w3.org/1999/02/22-rdf-syntax-ns#</a>

Sample query: Select all lecturers:

WHERE { ?subject rdf:type uo:lecturer }

```
PREFIX rdf: <a href="http://www.w3.org/1999/02/22-rdf-syntax-ns#">http://www.w3.org/2002/07/owl#>
PREFIX rdfs: <a href="http://www.w3.org/2000/01/rdf-schema#">http://www.w3.org/2000/01/rdf-schema#>
PREFIX xsd: <a href="http://www.w3.org/2001/XMLSchema#">http://www.w3.org/2001/XMLSchema#>
PREFIX uo: <a href="http://www.semanticweb.org/knut.hinkelmann/ontologies/2020/4/UniversityOntology#">http://www.semanticweb.org/knut.hinkelmann/ontologies/2020/4/UniversityOntology#>
SELECT ?subject
```

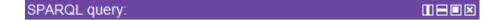

PREFIX rdf: <a href="http://www.w3.org/1999/02/22-rdf-syntax-ns#">http://www.w3.org/2002/07/owl#</a>
PREFIX owl: <a href="http://www.w3.org/2000/01/rdf-schema#">http://www.w3.org/2000/01/rdf-schema#</a>
PREFIX xsd: <a href="http://www.w3.org/2001/XMLSchema#">http://www.w3.org/2001/XMLSchema#</a>
SELECT ?instance

WHERE { ?instance rdf:type lecturer}

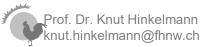

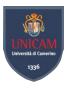

#### RDF Graphs vs Databases

In SQL databases, you cannot do anything before having a schema

(the "DB structure")

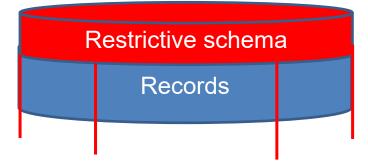

#### In RDF graphs, schema is decoupled from "records"

Schema can be created after data

 Schema is optional (data can be queried in the absence of a schema)

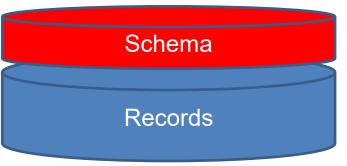

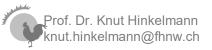

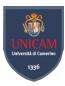

# **Ontologies and Rules**

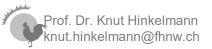

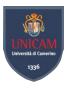

#### SWRL – Semantic Web Rule Language

- SWRL is a rule language for the Semantic Web
- Rules are of the form of an implication between
  - an antecedent (body, condition) and
  - a consequent (head, conclusion)
- There are different representations for SWRL rules:
  - ♦ Human Readable Syntax
  - ♦ XML Concrete Syntax
  - ♦ RDF Concrete Syntax

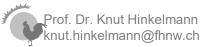

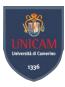

#### Human Readable Syntax

- Variables are same as SPARQL, indidated by ? ?x, ?something, ?object
- In the human readable syntAntecedent and consequent are separated by ⇒ (in Protégé type -> instead of ⇒ ) hasParent(?x1,?x2) ^ hasBrother(?x2,?x3) -> hasUncle(?x1,?x3)

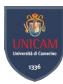

#### XML Concrete Syntax

■ This is the XML Syntax of the uncle rule:

```
<ruleml:imp>
 <ruleml: rlab ruleml:href="#example1"/>
 <rulem1: body>
   <swrlx:individualPropertyAtom swrlx:property="hasParent">
     <ruleml:var>x1</ruleml:var>
     <rulem1:var>x2</rulem1:var>
   </swrlx:individualPropertyAtom>
   <swrlx:individualPropertyAtom swrlx:property="hasBrother">
     <ruleml:var>x2</ruleml:var>
     <ruleml:var>x3</ruleml:var>
   </swrlx:individualPropertyAtom>
 </ruleml: body>
<rulem1: head>
   <swrlx:individualPropertyAtom swrlx:property="hasUncle">
     <ruleml:var>x1</ruleml:var>
     <rulem1:var>x3</rulem1:var>
   </swrlx:individualPropertyAtom>
</ruleml: head>
</ruleml:imp>
```

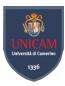

#### Rules in Protege

The following rules derives the inverse of the proprerty is\_taught\_by

ke:module(?I) ^ ke:is\_taught\_by(?c, ?I) -> ke:teaches(?I, ?c)

- ♦ The rules means:
  - If a course ?c is taught by lecturer ?l, then lecturer ?l teaches course ?c
- ◆ To run the rules there must be defined object property teaches has domain lecturer and range course

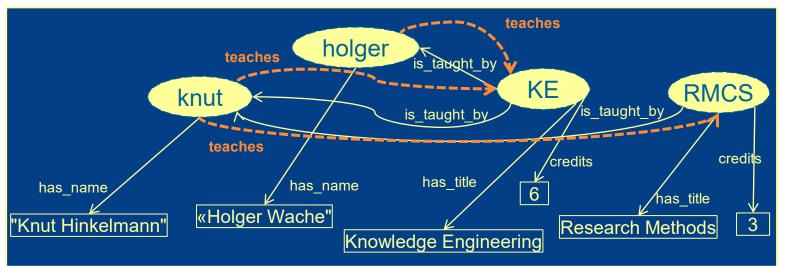

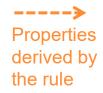

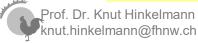

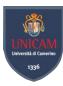

#### Rules in Protege

- In Protege there is a SWRLTab
- In this tab you specify rules

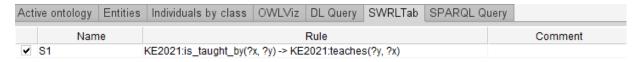

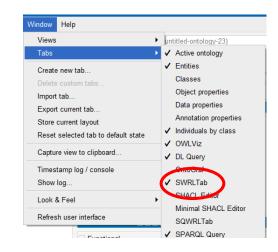

- To execute the rules, a reasoner must be started
  - ♦ In the menu Reasoner select reasoner HermiT and start the

reasoner

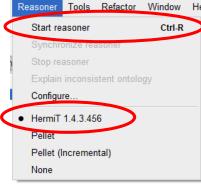

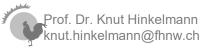

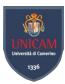

# **Ontology Development 101**

(Noy & McGuinness 2001)

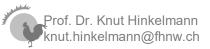

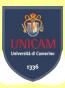

# Exercise: Modeling Process Knowledge in an Ontology

- We create a knowledge base for process knowledge
  - ◆ Define the ontology
  - ♦ Represent knowledge of a process

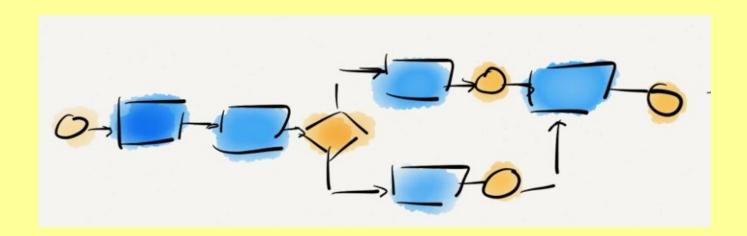

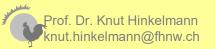

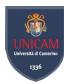

# Ontology Development 101

- Determine the domain and scope of the ontology
- Consider reusing existing ontologies
- Enumerate important terms
- Define classes and class hierarchy
- Define the data and object properties of classes
- Define the facets of properties
- Create instances

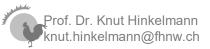

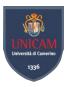

# Determine the domain and scope of the ontology

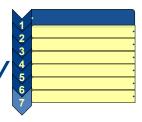

- What is the domain that the ontology will cover?
- For what we are going to use the ontology?
- For what types of questions the information in the ontology should provide answers? → Competency questions
- Who will use and maintain the ontology?

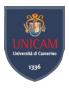

### Competency Questions

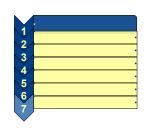

- One of the ways to determine the scope of the ontology is to sketch a list of questions that a knowledge base based on the ontology should be able to answer (Gruninger and Fox 1995)
  - Does the ontology contain enough information to answer these types of questions?
  - ◆ Do the answers require a particular level of detail or representation of a particular area?

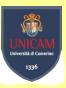

- Exercise: We want to represent knowledge about
  - ♦ the process flow
  - ♦ Responsibilies for tasks
- Competency Questions:
  - Who executes task X?
  - Which task is executed after task X?
  - When can task X start?
- Sample process:

The waiter serves the beverages. Then the waiter serves the food. When the guests are finished, the waiter presents the bill.

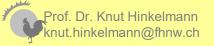

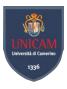

# Consider reusing existing ontologies

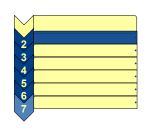

- It is always worth considering what others have done, and check if their work can be refined and extended for our particular domain and task
- Mandatory if the system needs to interact with other applications that have already committed to particular ontologies or controlled vocabularies

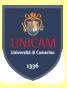

- Are there already ontologies for business processes?
- What source can we use to create an ontology for business processes?

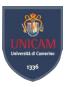

# Enumerate important terms in the ontology

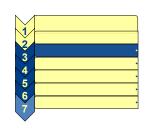

- What are the terms we would like to talk about?
- What are their properties?
- What would we like to say about those terms?

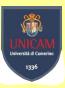

- Taking into account your knowledge about business processes modelling, what are important terms that are needed to answer the competency questions?
  - Who executes task X?
  - Which task is executed after task X?
  - When can task X start?

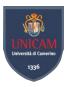

#### Define Classes and Class Hierarchy

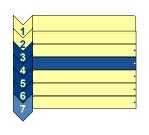

- Several possible approaches in developing a class hierarchy:
  - ◆ Top-down: General to specific concepts
  - ♦ Bottom-up: Specific to general concepts
  - ♦ Combination: Salient to general and specific concepts
- Classes for
  - Modeling Objects
  - Relations

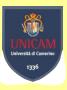

- Taking into account your knowledge about business processes modelling, how can we create a class hierarchy?
- Which terms should be classes?
- What are subclasses?

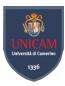

#### Define the properties of classes

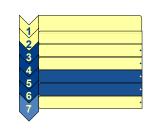

- Describe the internal structure of concepts
  - ◆ Data Properties: Attributes
    - Range are data typles like String, Integer, ...
  - ♦ Object Properties: Relations to other concepts
    - Range are Classes
- Inheritance to Subclasses

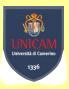

Which data and object properties make sense for modelling business processes?

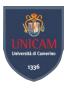

#### Create Instances

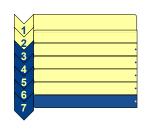

Model a business process in an ontology

The waiter serves the beverages. Then the waiter serves the food. When the guests are finished, the waiter presents the bill.

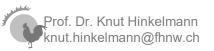

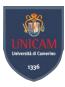

# Modeling Business Processes as graphical models is more adequate

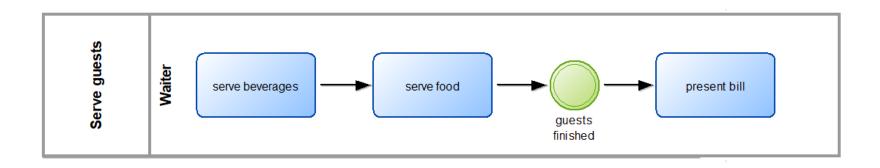

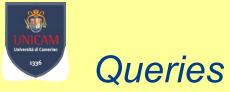

- Write queries for the following questions
  - ♦ Who performs task «Serve food»
  - ♦ When can task «Present Bill» start

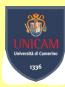

#### Elements of BPMN

Elements of BPMN can be divided into 4 categories:

| Flow Objects                               | Connectors                  | Artefacts                     | Swimlanes                                                      |
|--------------------------------------------|-----------------------------|-------------------------------|----------------------------------------------------------------|
| Activities                                 | Sequence Flow               | Data Objects  Text Annotation | Pool                                                           |
| Events Gateways  Prof. Dr. Knut Hinkelmann | Message Flow   Associations | Group                         | Lanes (within a Pool)  Name Name Name Name Name Name Name Name |